Найдите все натуральные числа, принадлежащие отрезку [101 000 000; 102 000 000], у которых ровно три различных чётных делителя. В ответе перечислите найденные числа в порядке возрастания.

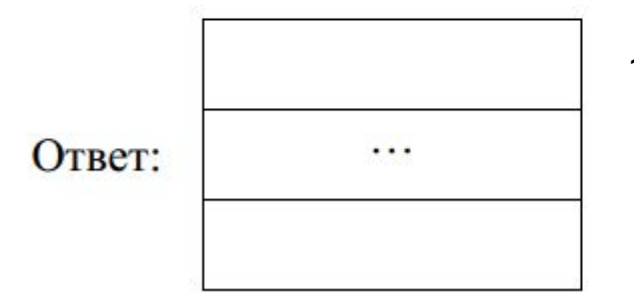

25

101075762, 101417282, 101576162, 101588258, 101645282

```
import math
mas = []for num in range (101000000, 102000001 ):
   if num % 2 == 0:
       c = 1 else:
       c = 0 for delitel in range (2, int(math.sqrt(num))):
        if num % delitel == 0:
           if delitel % = 0:
               c + = 1 if (num / delitel ) % 2 == 0:
               c + = 1if c == 3:
        mas.append (num)
    #print(num)
print(mas)
```